## SAP ABAP table CMSC\_LO\_STGRPMAP {Assign status qualifers to status groups}

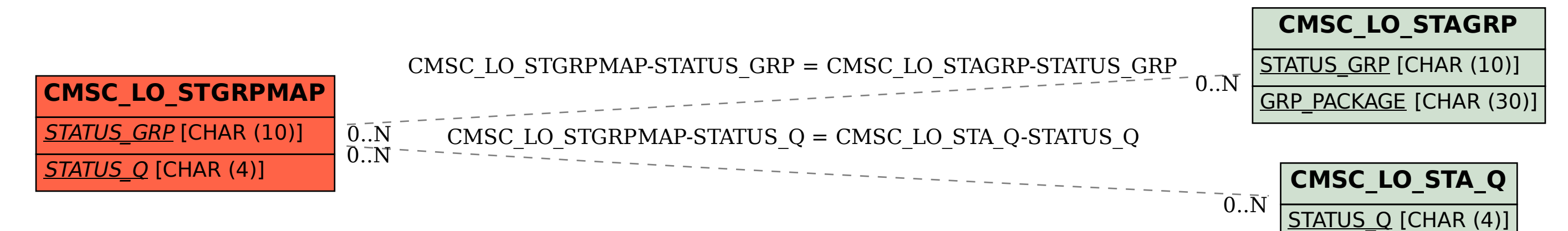